**Physik Hauscurriculum für den Leistungskurs in der Qualifikationsphase zum Kernlehrplan für die gymnasiale Oberstufe**

# **Physik Qualifikationsphase / Leistungskurs**

**Übersichtsraster / Unterrichtsvorhaben**

# **Kompetenzerwartungen und inhaltliche Schwerpunkte bis zum Ende der Qualifikationsphase**

Am Ende der Qualifikationsphase sollen die Schülerinnen und Schüler – aufbauend auf der Kompetenzentwicklung in der Einführungsphase – über die im Folgenden genannten übergeordneten Kompetenzerwartungen zu allen Kompetenzbereichen verfügen.

## **Sachkompetenz**

*Modelle und Theorien zur Bearbeitung von Aufgaben und Problemen nutzen*

Die Schülerinnen und Schüler…

- S1 erklären Phänomene und Zusammenhänge unter Verwendung von Theorien, übergeordneten Prinzipien, Modellen und Gesetzen auch auf der Grundlage eines vernetzten physikalischen Wissens,
- S2 beschreiben Gültigkeitsbereiche von Modellen und Theorien und erläutern deren Aussage- und Vorhersagemöglichkeiten,
- S3 wählen zur Bearbeitung physikalischer Probleme relevante Modelle und Theorien sowie funktionale Beziehungen zwischen physikalischen Größen begründet aus.

## *Verfahren und Experimente zur Bearbeitung von Aufgaben und Problemen nutzen*

Die Schülerinnen und Schüler…

S4 bauen Versuchsanordnungen auch unter Verwendung von digitalen Messwerterfassungssystemen nach Anleitungen auf, führen Experimente durch und protokollieren ihre qualitativen Beobachtungen und quantitativen Messwerte,

- S5 erklären bekannte Messverfahren sowie die Funktion einzelner Komponenten eines Versuchsaufbaus,
- S6 erklären bekannte Auswerteverfahren und wenden sie auf Messergebnisse an,
- S7 wenden bekannte mathematische Verfahren auf physikalische Sachverhalte an.

## **Erkenntnisgewinnungskompetenz**

*Fragestellungen und Hypothesen auf Basis von Beobachtungen und Konzepten bilden*

Die Schülerinnen und Schüler…

- E1 identifizieren und entwickeln in unterschiedlichen Kontexten naturwissenschaftlich-technische Probleme und Fragestellungen zu physikalischen Sachverhalten,
- E2 stellen theoriegeleitet Hypothesen zur Bearbeitung von Fragestellungen auf.

*Fachspezifische Modelle und Verfahren charakterisieren, auswählen und zur Untersuchung von Sachverhalten nutzen*

- E3 beurteilen die Eignung von Untersuchungsverfahren zur Prüfung bestimmter Hypothesen,
- E4 modellieren Phänomene physikalisch, auch mithilfe mathematischer Darstellungen und digitaler Werkzeuge, wobei sie theoretische Überlegungen und experimentelle Erkenntnisse aufeinander beziehen,
- E5 konzipieren geeignete Experimente und Auswertungen zur Untersuchung einer physikalischen Fragestellung unter Beachtung der Variablenkontrolle.

## *Erkenntnisprozesse und Ergebnisse interpretieren und reflektieren*

Die Schülerinnen und Schüler…

- E6 erklären mithilfe bekannter Modelle und Theorien die in erhobenen oder recherchierten Daten gefundenen Strukturen und Beziehungen,
- E7 berücksichtigen Messunsicherheiten und analysieren die Konsequenzen für die Interpretation des Ergebnisses,
- E8 beurteilen die Eignung physikalischer Modelle und Theorien für die Lösung von Problemen,
- E9 reflektieren die Relevanz von Modellen, Theorien, Hypothesen und Experimenten im Prozess der physikalischen Erkenntnisgewinnung.

## *Merkmale wissenschaftlicher Aussagen und Methoden charakterisieren und reflektieren*

- E10 beziehen theoretische Überlegungen und Modelle zurück auf zugrundeliegende Kontexte und reflektieren ihre Generalisierbarkeit,
- E11 reflektieren Möglichkeiten und Grenzen des konkreten Erkenntnisgewinnungsprozesses sowie der gewonnenen Erkenntnisse (z. B. Reproduzierbarkeit, Falsifizierbarkeit, Intersubjektivität, logische Konsistenz, Vorläufigkeit)

## **Kommunikationskompetenz**

## *Informationen erschließen*

Die Schülerinnen und Schüler…

- K1 recherchieren zu physikalischen Sachverhalten zielgerichtet in analogen und digitalen Medien und wählen für ihre Zwecke passende Quellen aus,
- K2 analysieren verwendete Quellen hinsichtlich der Kriterien Korrektheit, Fachsprache und Relevanz für den untersuchten Sachverhalt,
- K3 entnehmen unter Anleitung und Berücksichtigung ihres Vorwissens aus Beobachtungen, Darstellungen und Texten relevante Informationen und geben diese in passender Struktur und angemessener Fachsprache wieder.

## *Informationen aufbereiten*

- K4 formulieren unter Verwendung der Fachsprache chronologisch und kausal korrekt strukturiert,
- K5 wählen ziel-, sach- und adressatengerecht geeignete Schwerpunkte für die Inhalte von Präsentationen, Diskussionen oder anderen Kommunikationsformen aus,
- K6 veranschaulichen Informationen und Daten in ziel-, sach- und adressatengerechten Darstellungsformen, auch mithilfe digitaler Werkzeuge,
- K7 präsentieren physikalische Sachverhalte sowie Lern- und Arbeitsergebnisse sach-, adressaten- und situationsgerecht unter Einsatz geeigneter analoger und digitaler Medien.

## *Informationen austauschen und wissenschaftlich diskutieren*

Die Schülerinnen und Schüler…

- K8 nutzen ihr Wissen über aus physikalischer Sicht gültige Argumentationsketten zur Beurteilung vorgegebener und zur Entwicklung eigener innerfachlicher Argumentationen,
- K9 tauschen sich mit anderen konstruktiv über physikalische Sachverhalte auch in digitalen kollaborativen Arbeitssituationen aus, vertreten, reflektieren und korrigieren gegebenenfalls den eigenen Standpunkt,
- K10 prüfen die Urheberschaft, belegen verwendete Quellen und kennzeichnen Zitate.

## **Bewertungskompetenz**

*Sachverhalte und Informationen multiperspektivisch beurteilen*

Die Schülerinnen und Schüler…

- B1 erläutern aus verschiedenen Perspektiven Eigenschaften einer schlüssigen und überzeugenden Argumentation,
- B2 beurteilen Informationen und deren Darstellung aus Quellen unterschiedlicher Art hinsichtlich Vertrauenswürdigkeit und Relevanz.

*Kriteriengeleitet Meinungen bilden und Entscheidungen treffen*

- B3 entwickeln anhand geeigneter Bewertungskriterien Handlungsoptionen in gesellschaftlich- oder alltagsrelevanten Entscheidungssituationen mit fachlichem Bezug und wägen diese gegeneinander ab,
- B4 bilden sich reflektiert und rational in außerfachlichen Kontexten ein eigenes Urteil.

## *Entscheidungsprozesse und Folgen reflektieren*

- B5 reflektieren Bewertungen von Technologien und Sicherheitsmaßnahmen oder Risikoeinschätzungen hinsichtlich der Güte des durchgeführten Bewertungsprozesses,
- B6 beurteilen Technologien und Sicherheitsmaßnahmen hinsichtlich ihrer Eignung und Konsequenzen und schätzen Risiken, auch in Alltagssituationen, ein,
- B7 reflektieren kurz- und langfristige, lokale und globale Folgen eigener und gesellschaftlicher Entscheidungen mit physikalischem Hintergrund,
- B8 reflektieren Auswirkungen physikalischer Weltbetrachtung sowie die Bedeutung physikalischer Kompetenzen in historischen, gesellschaftlichen oder alltäglichen Zusammenhängen.

## **Inhaltsfelder:**

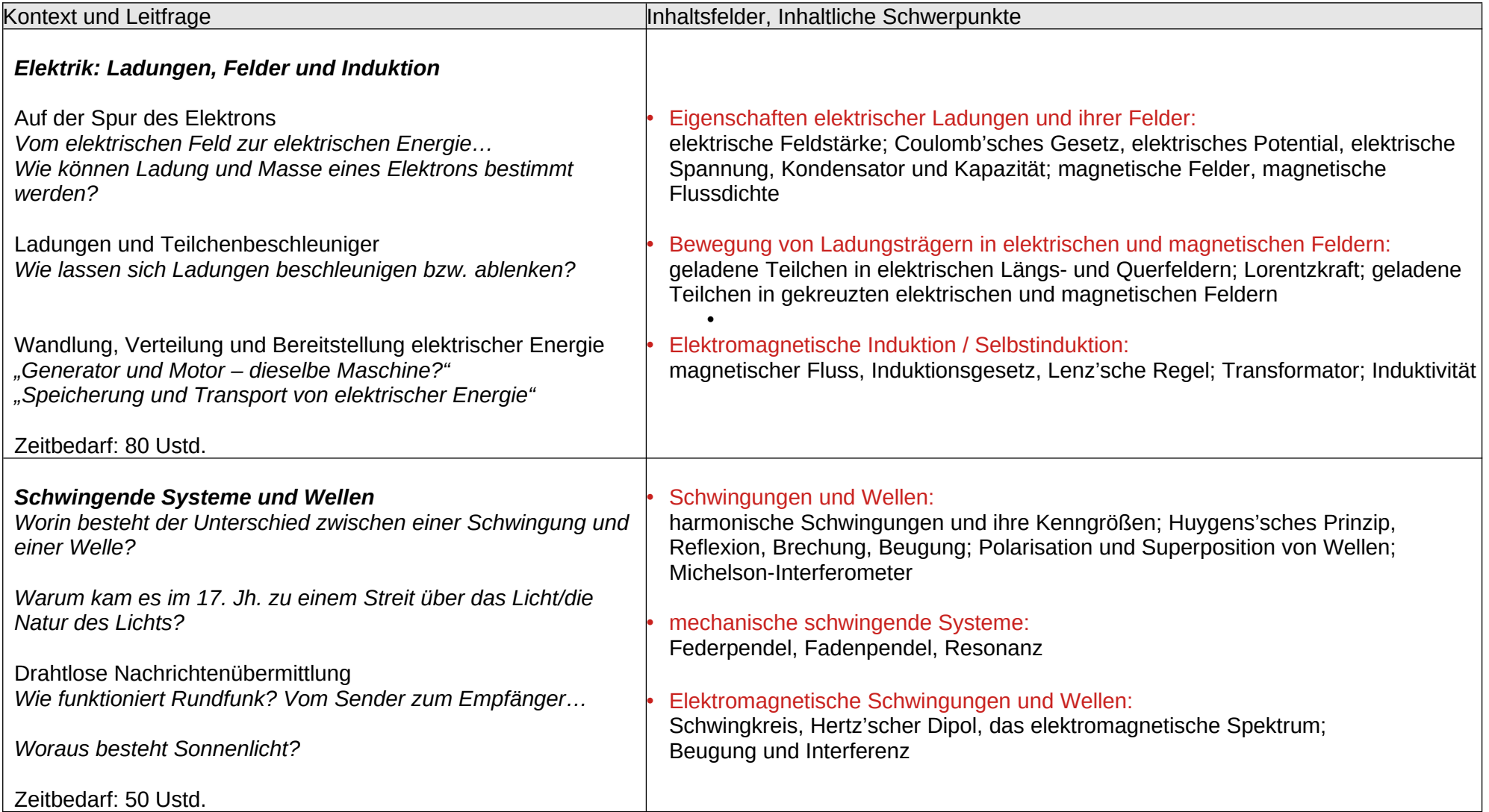

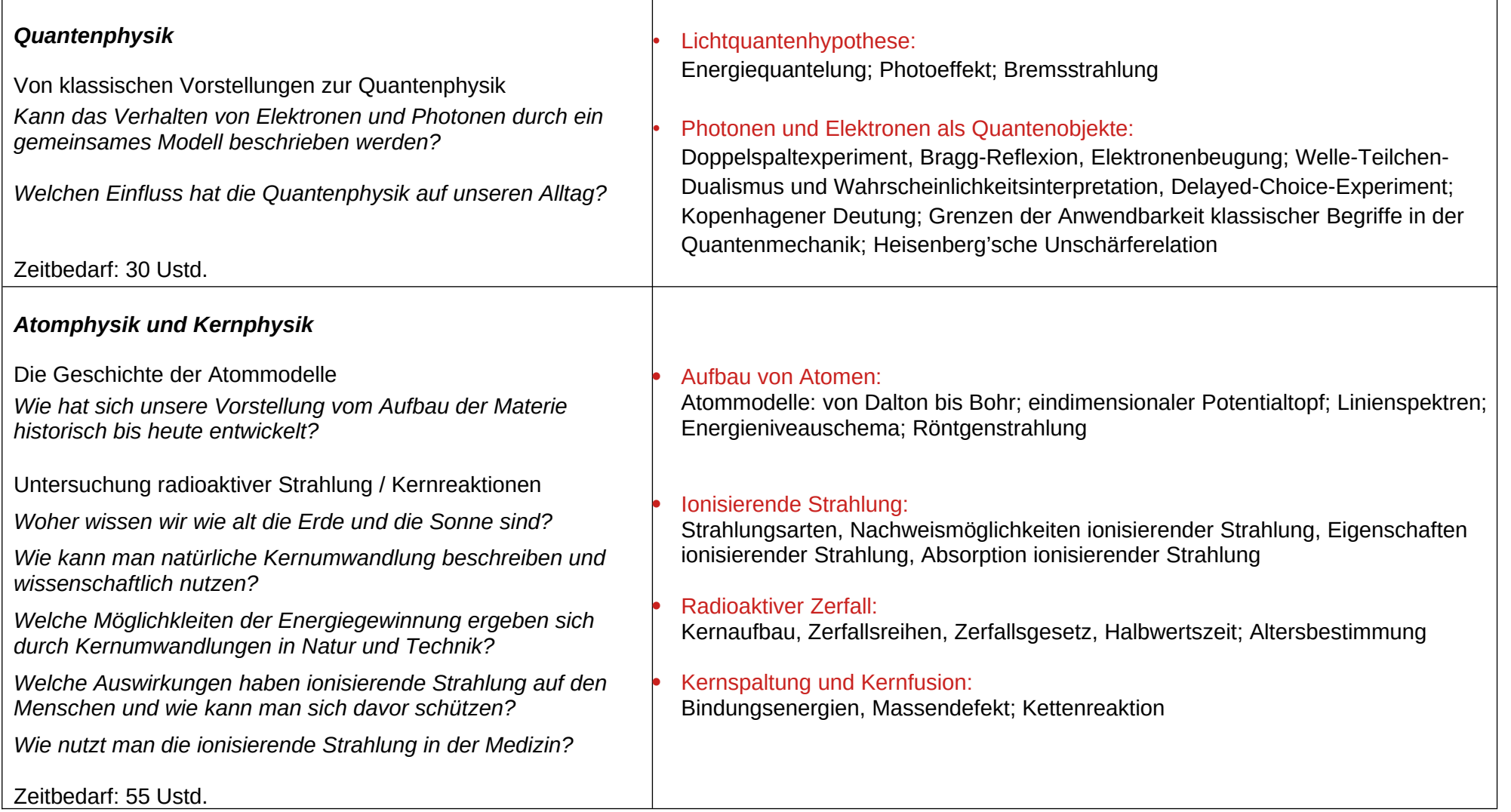

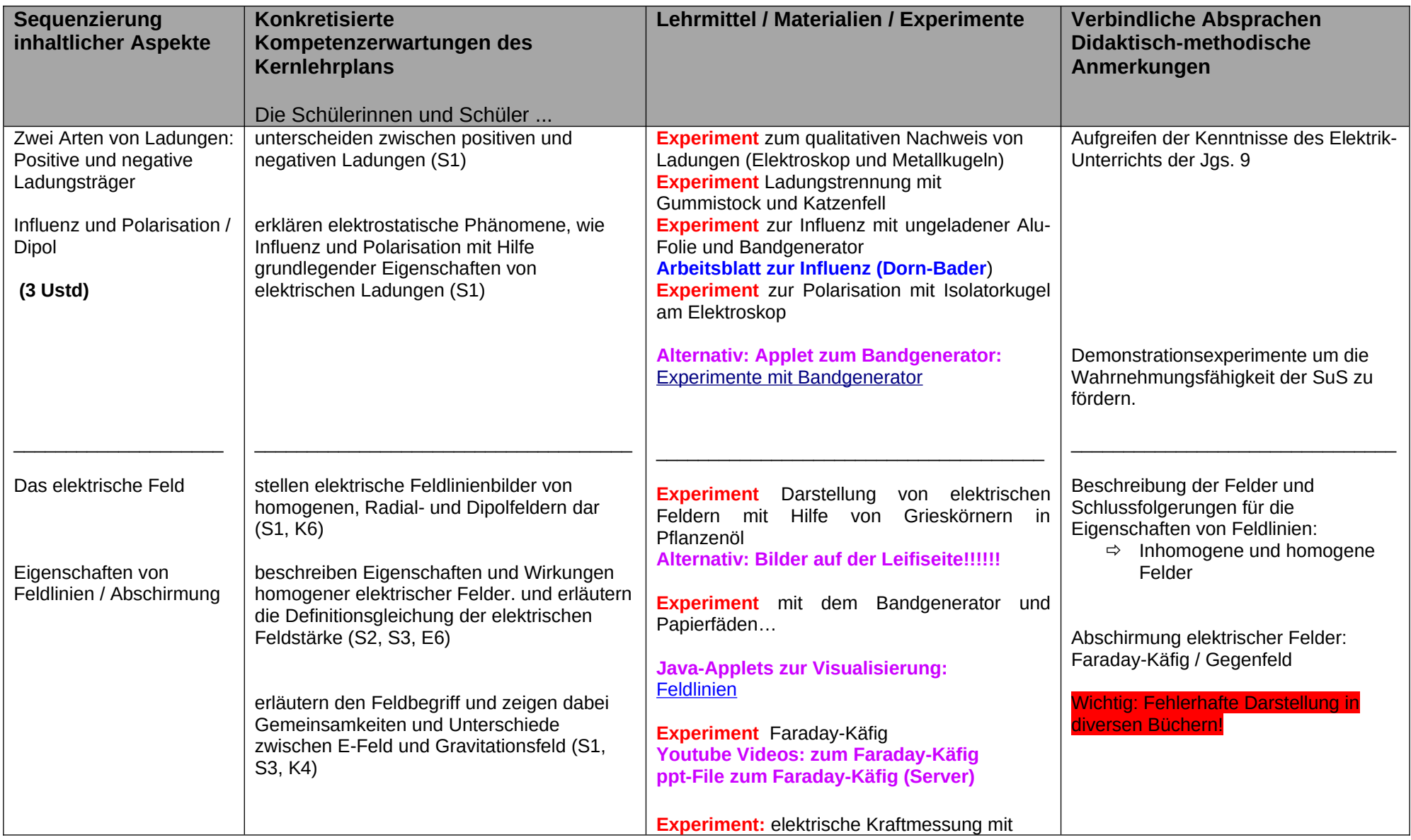

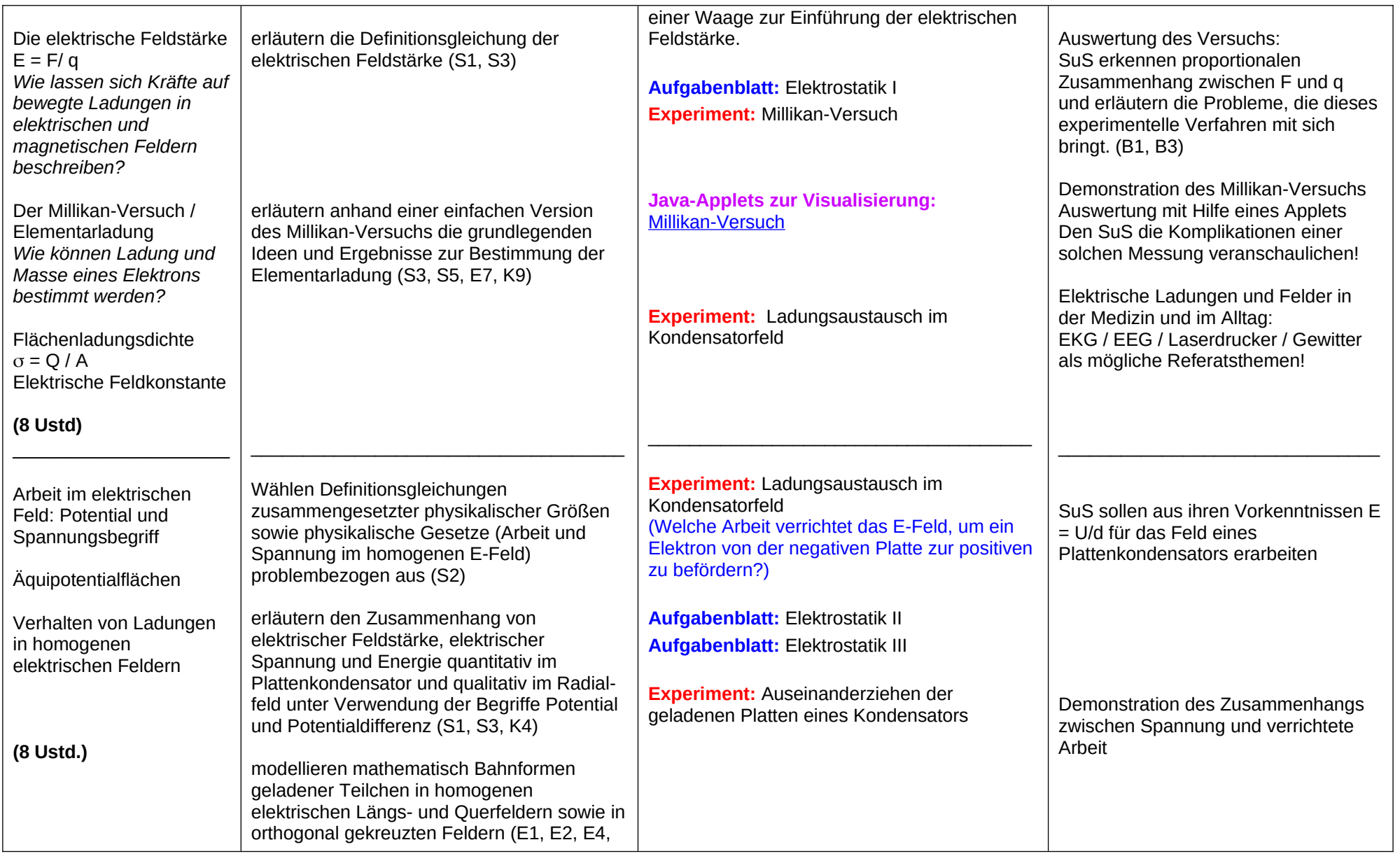

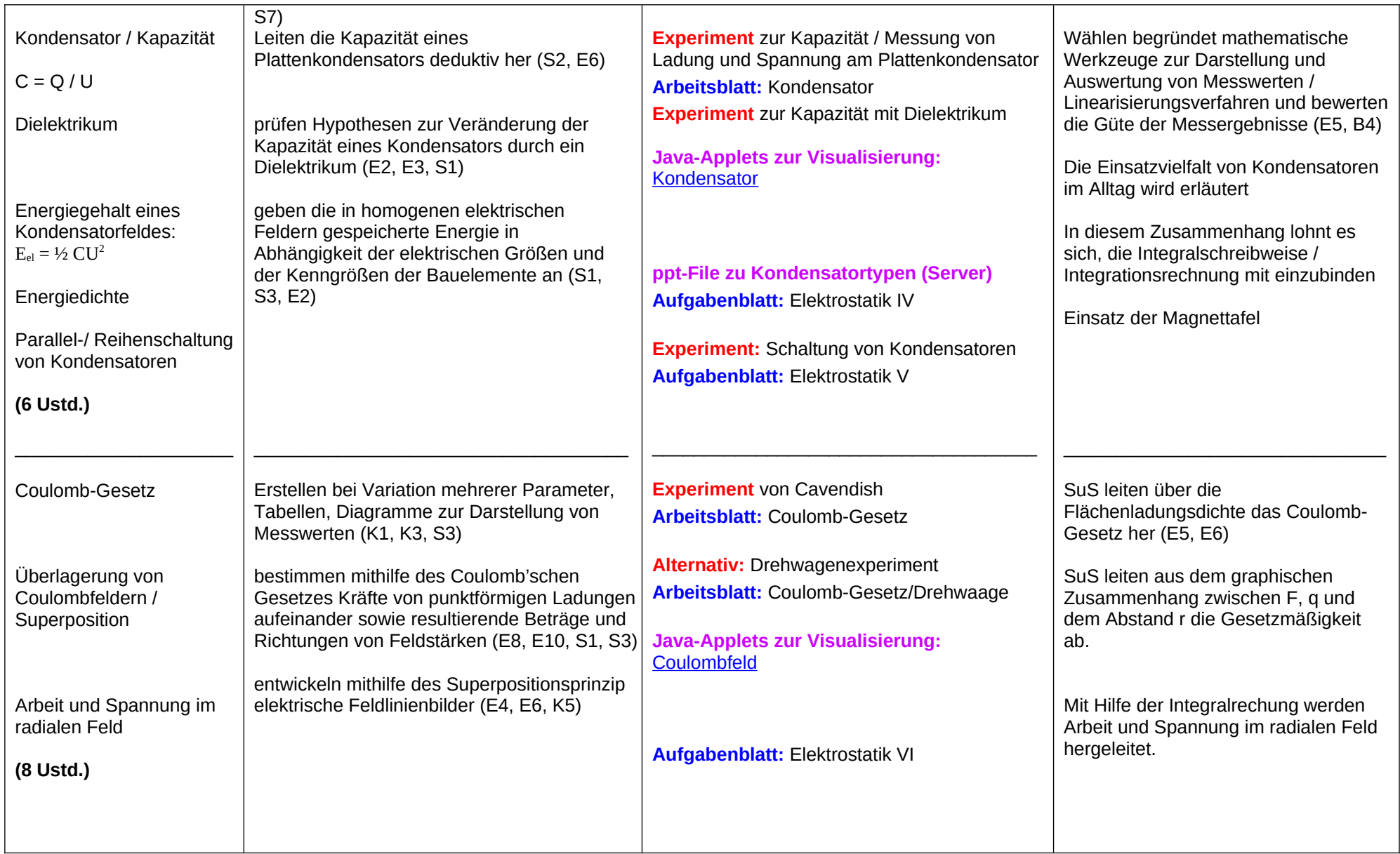

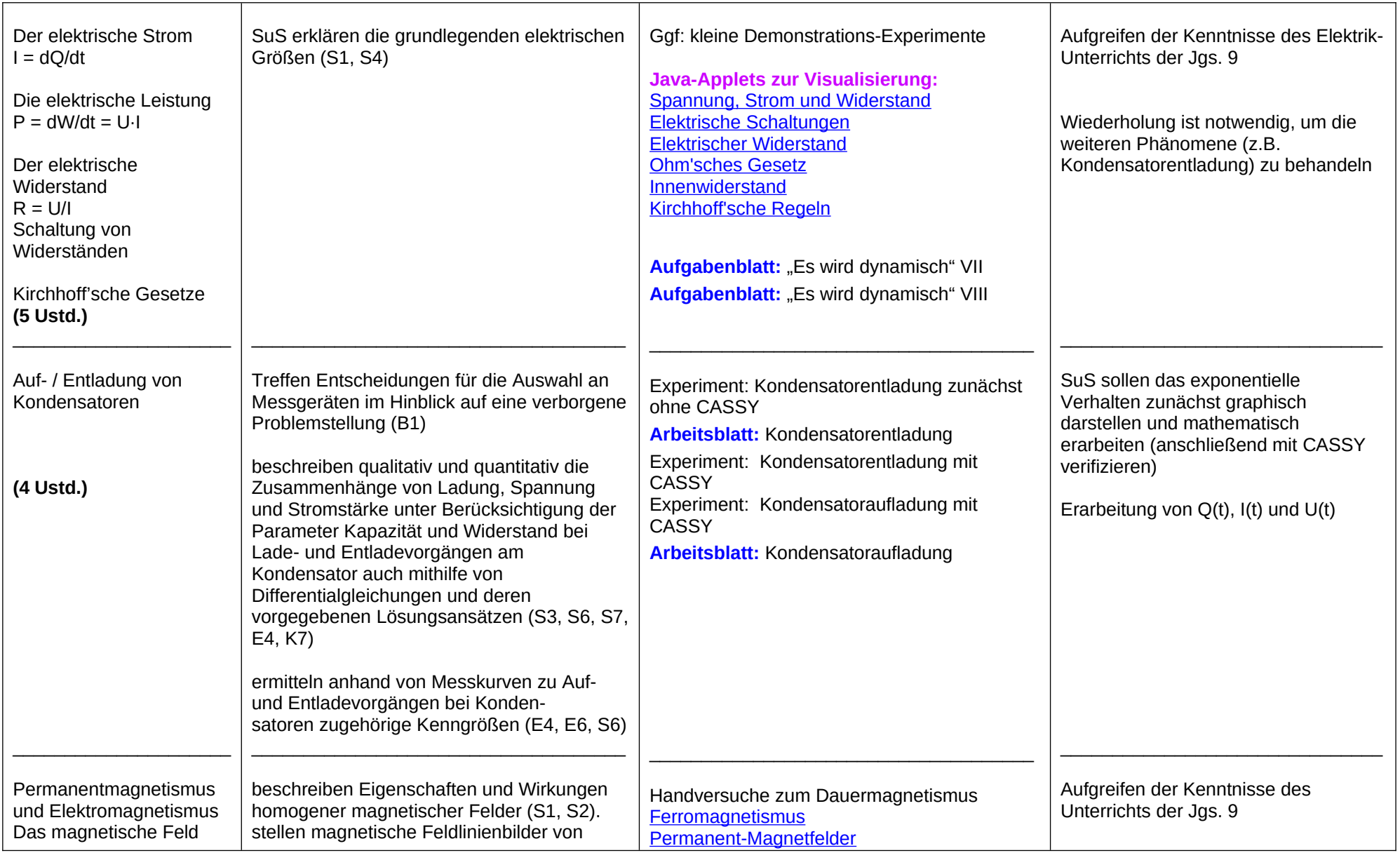

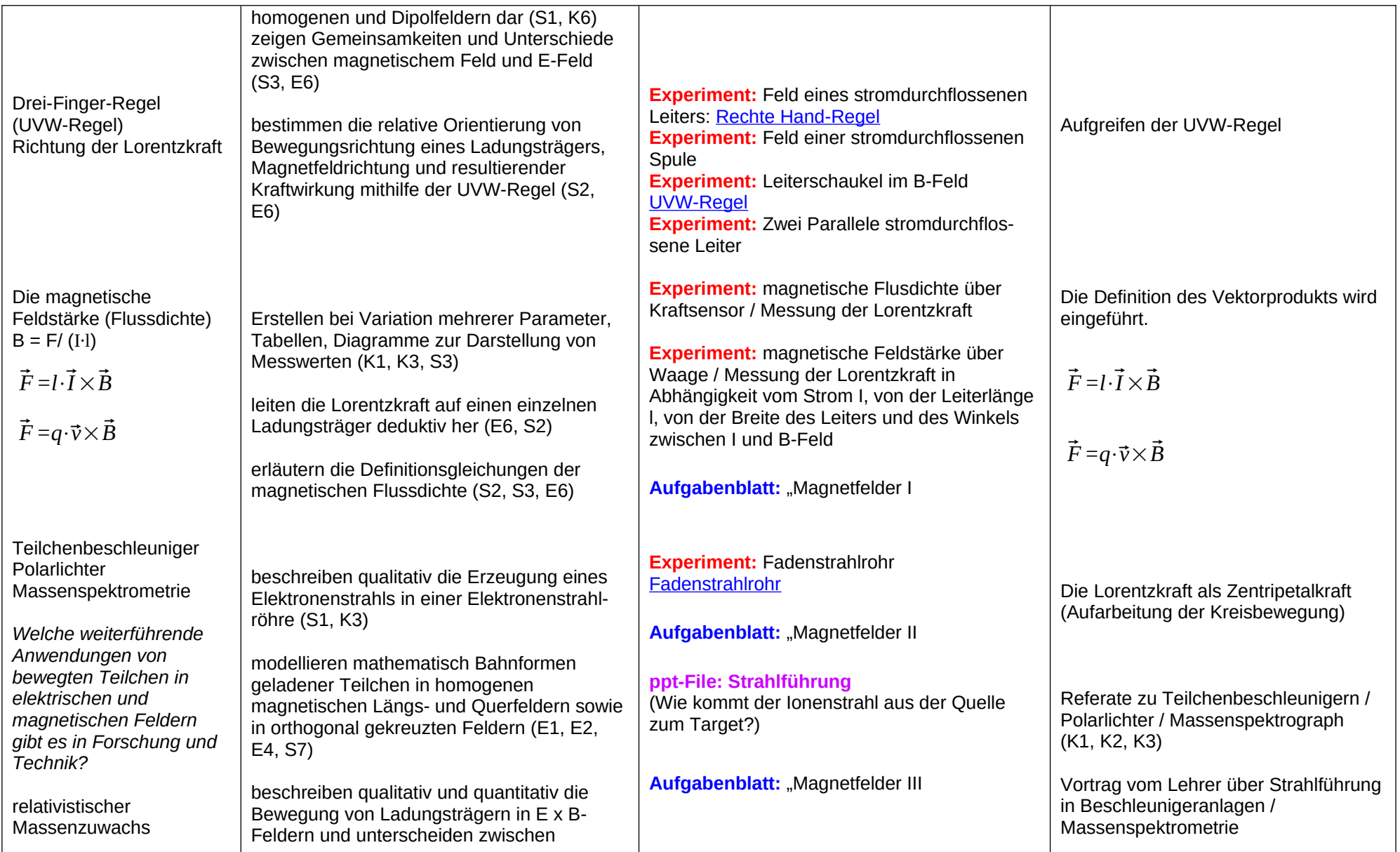

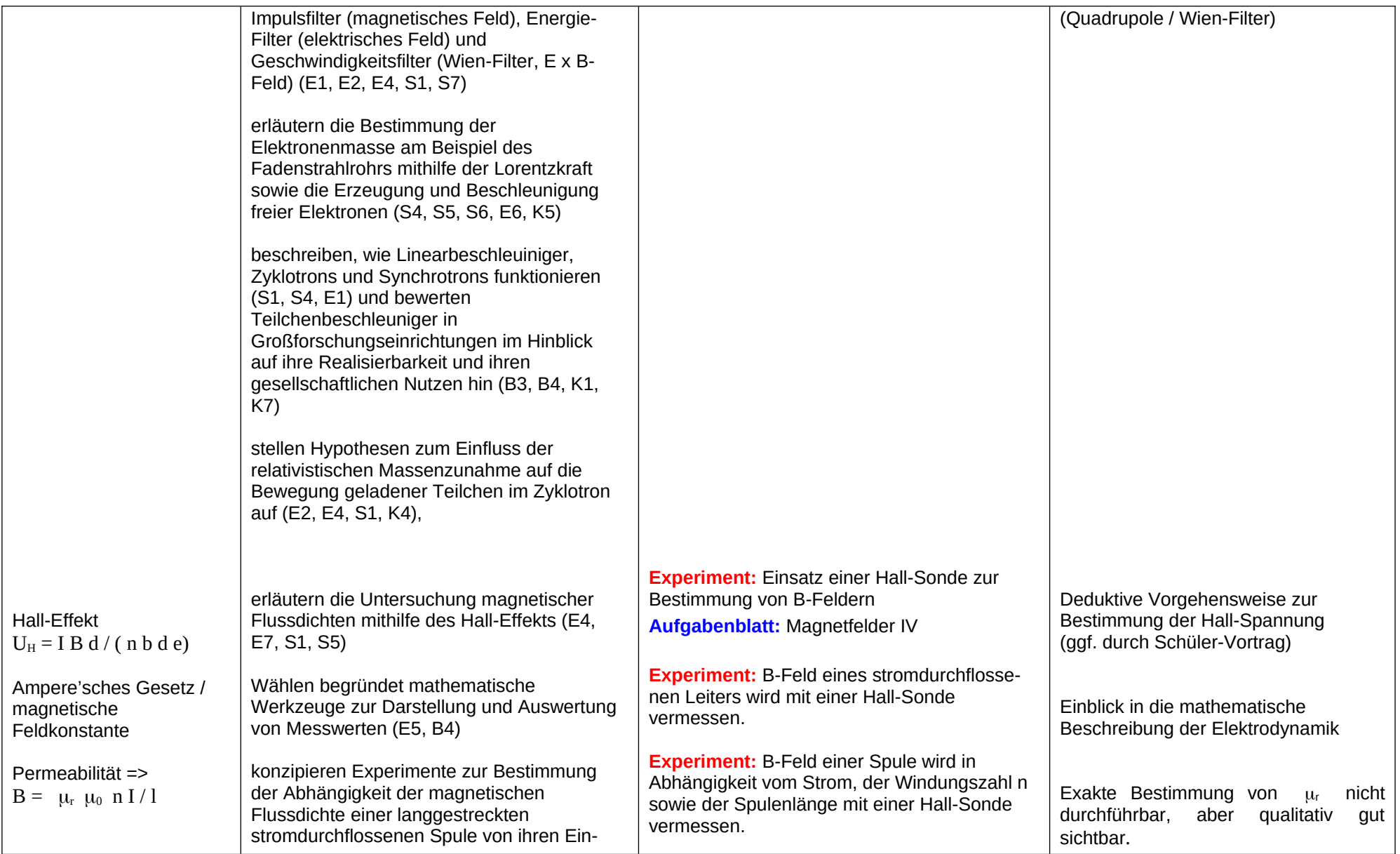

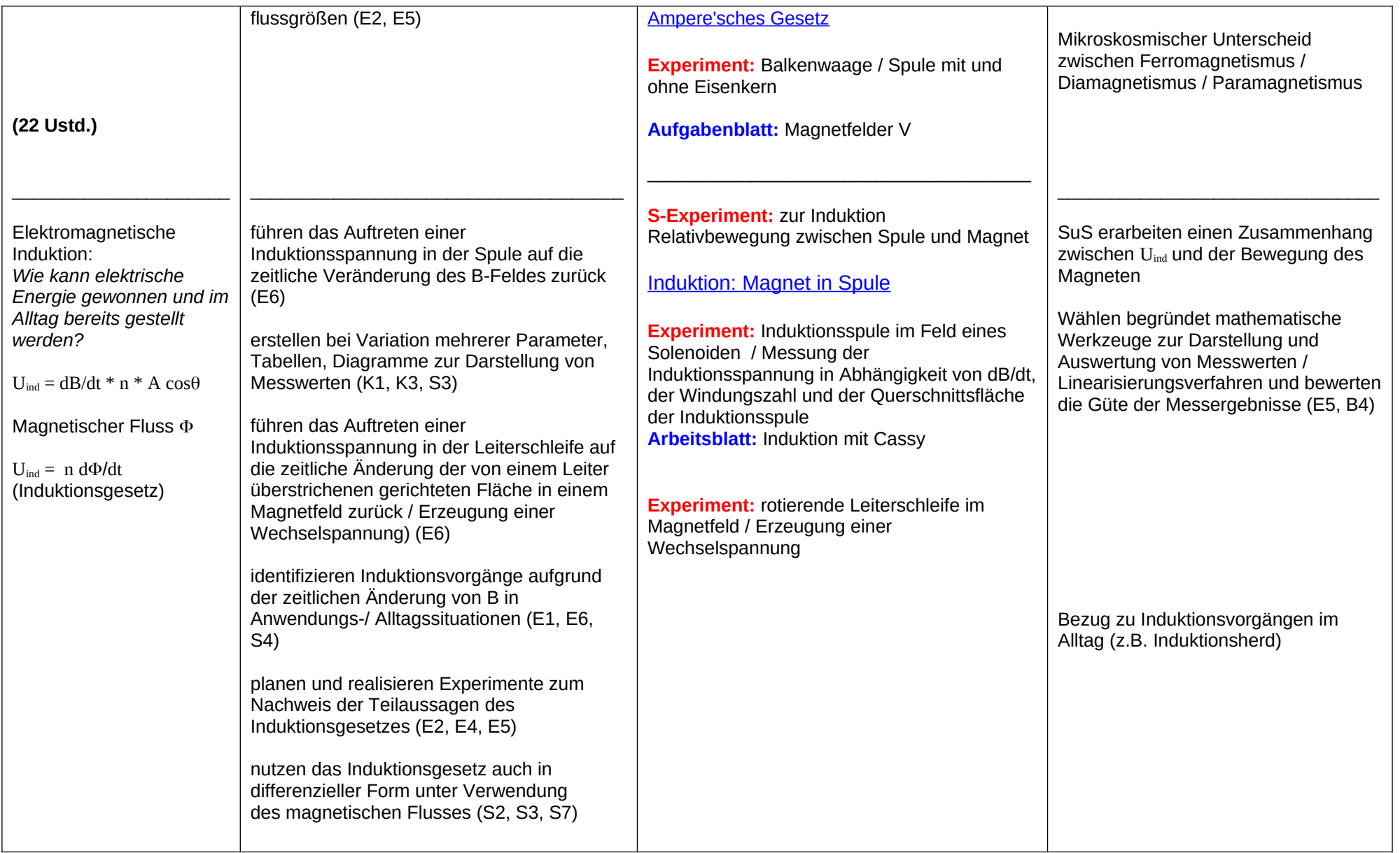

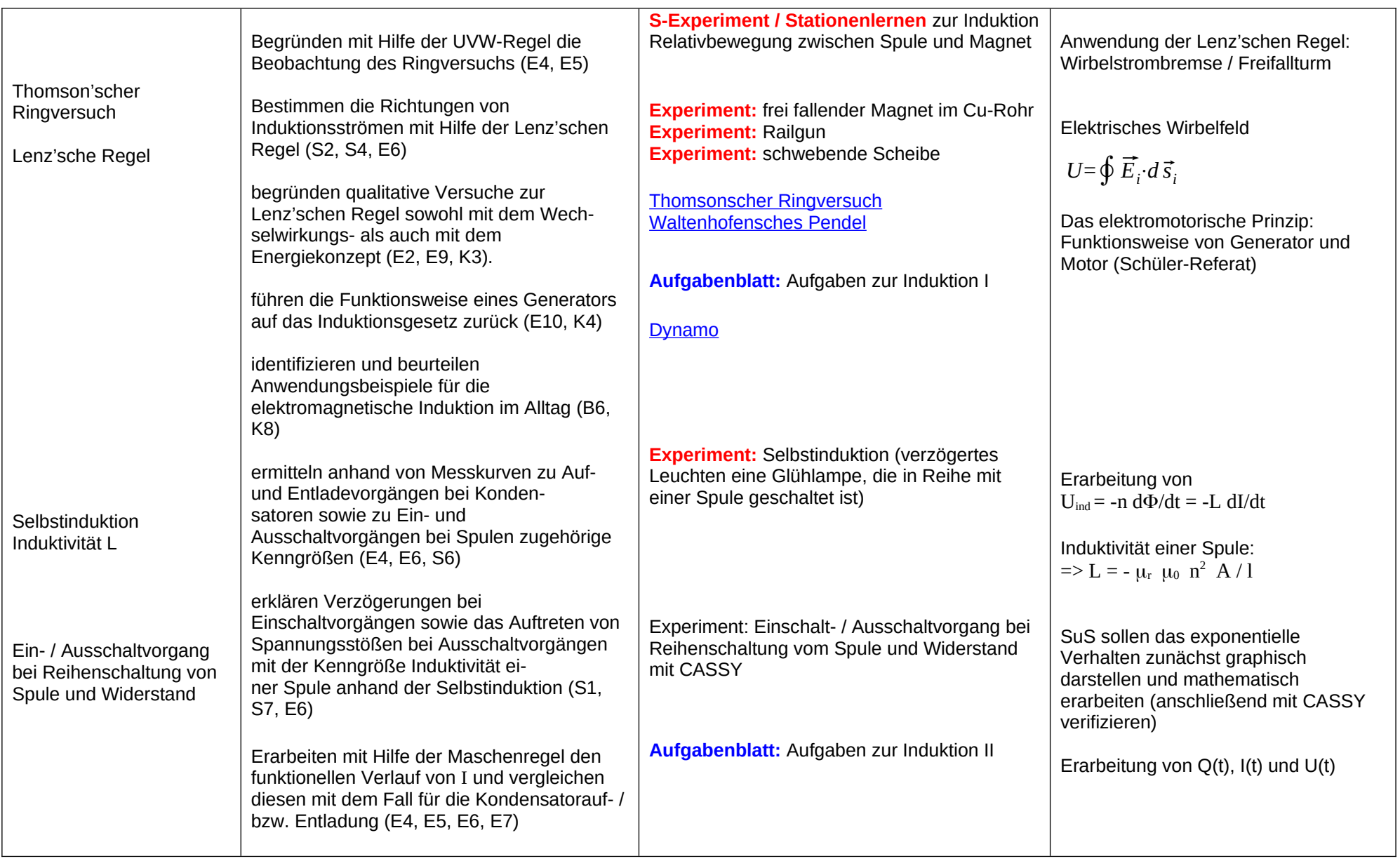

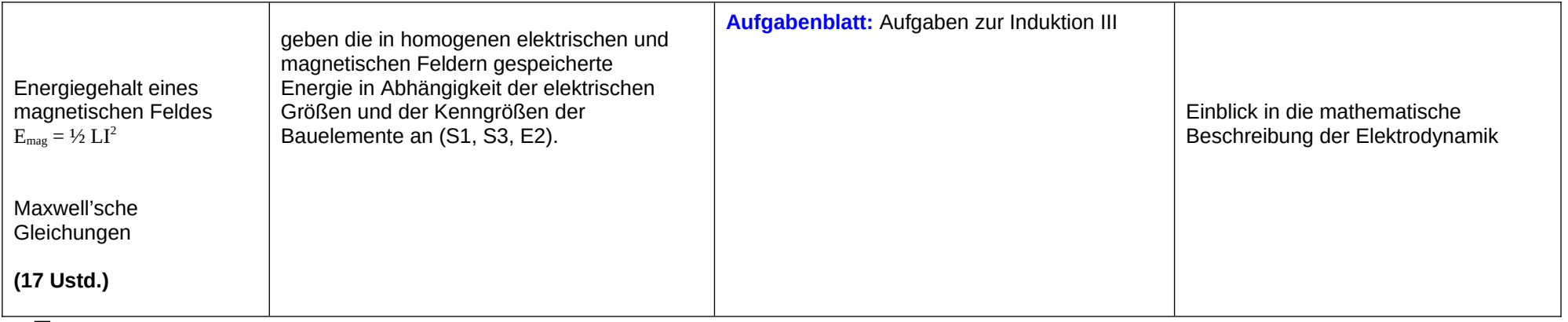

**: 80 Ustd.**

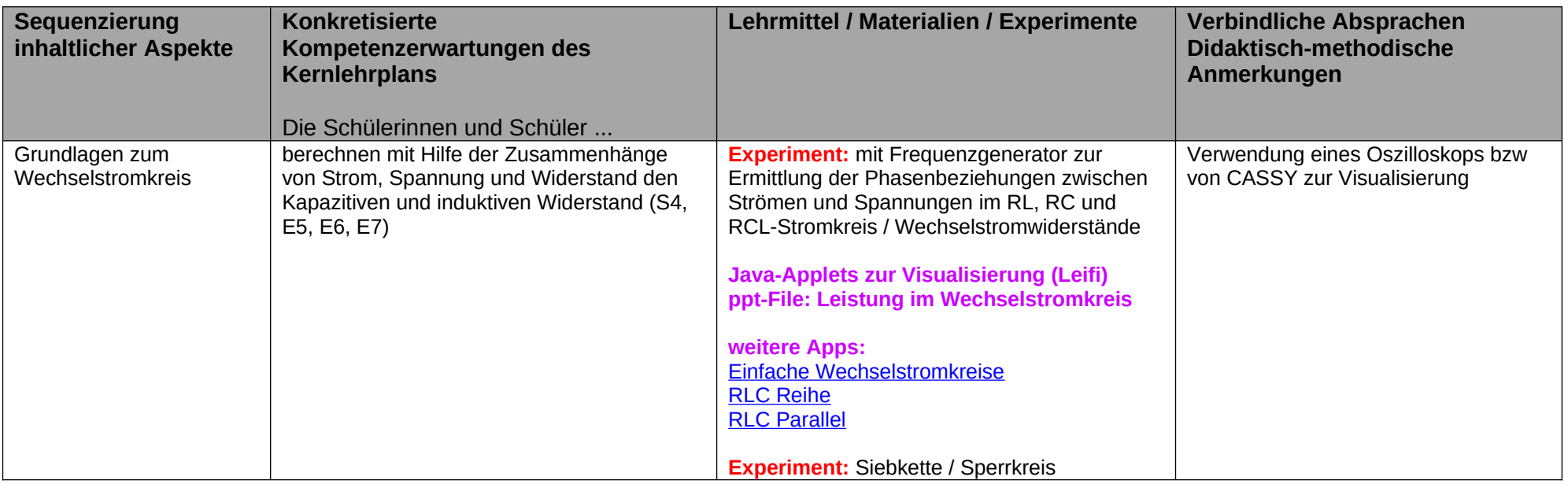

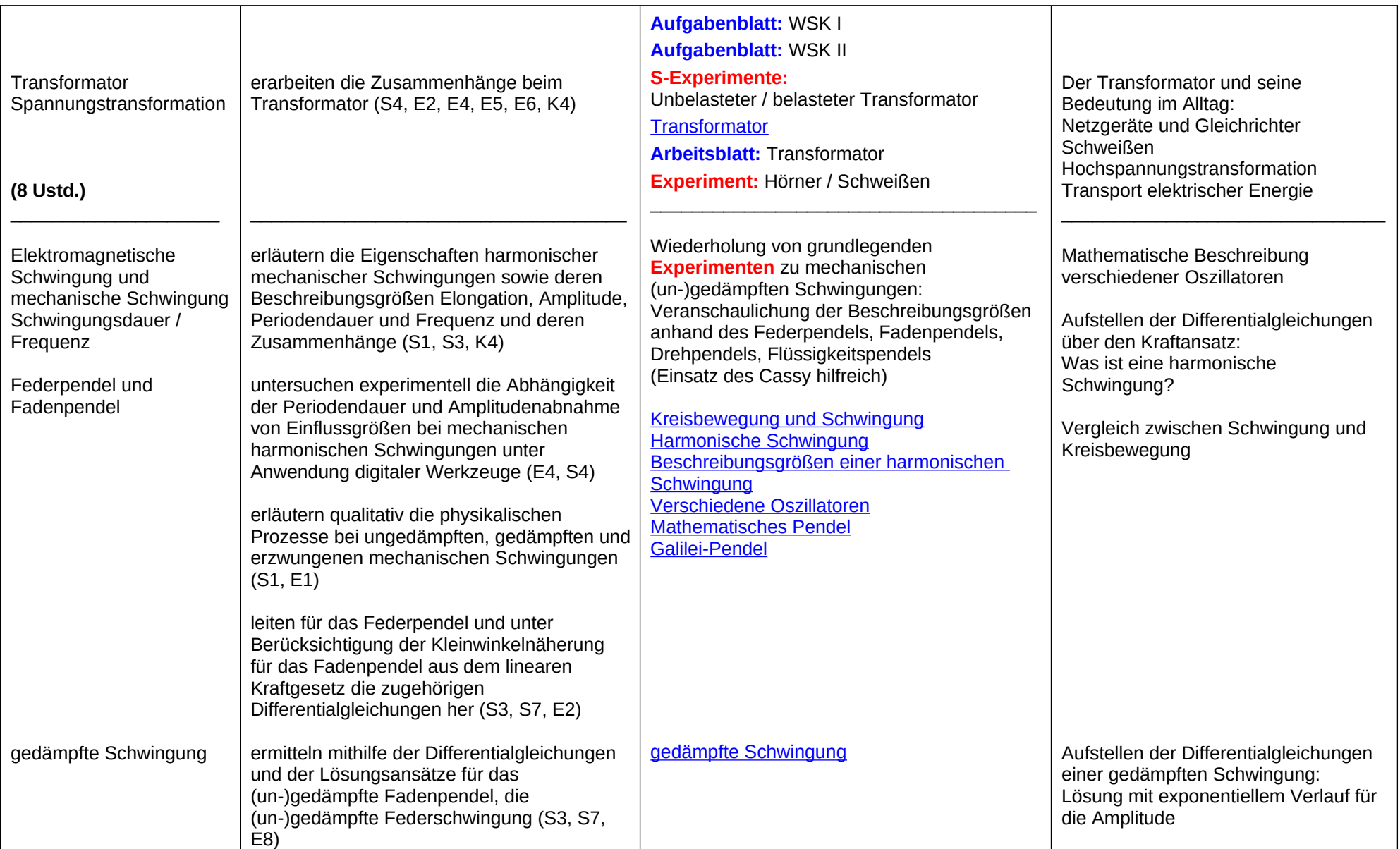

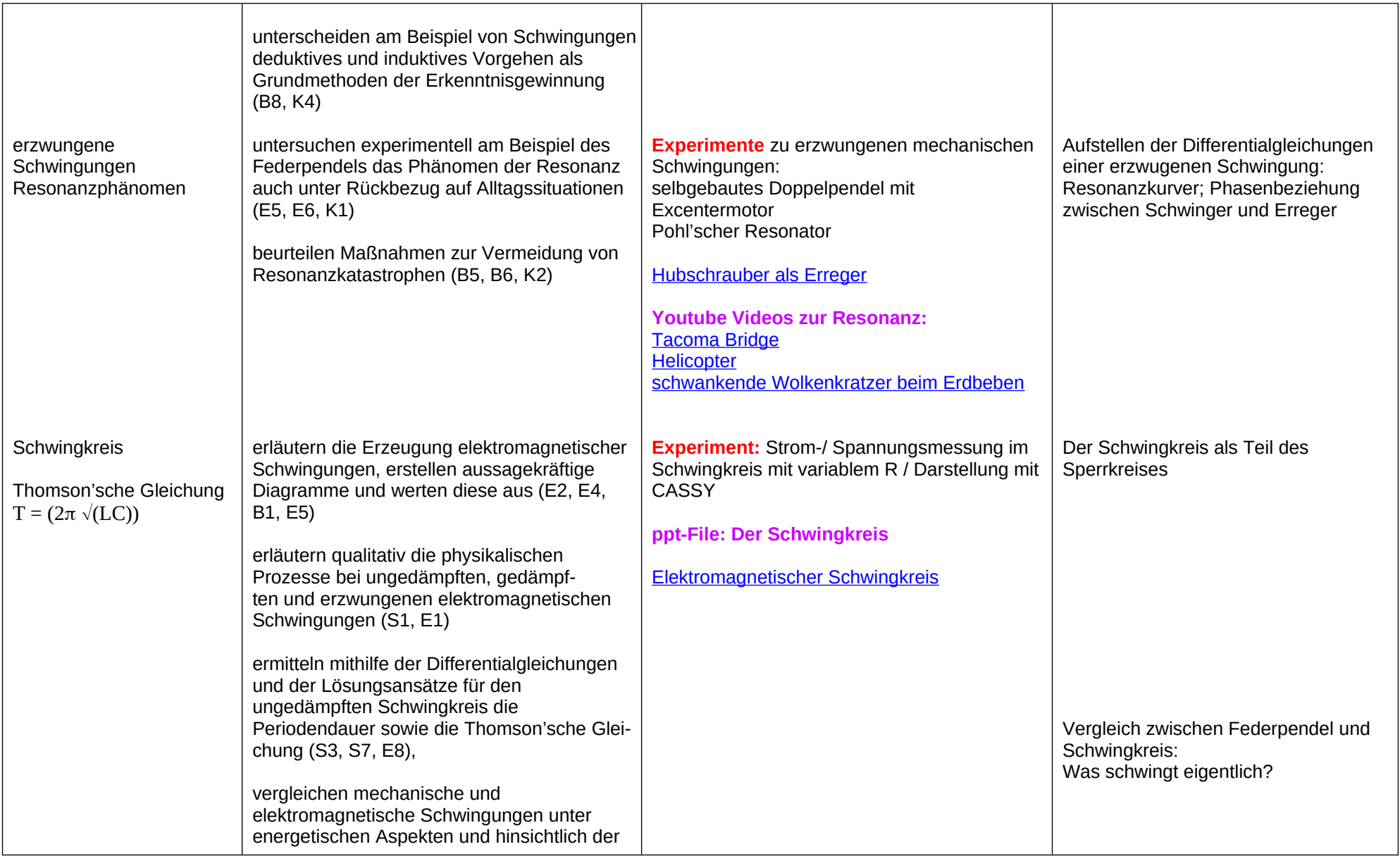

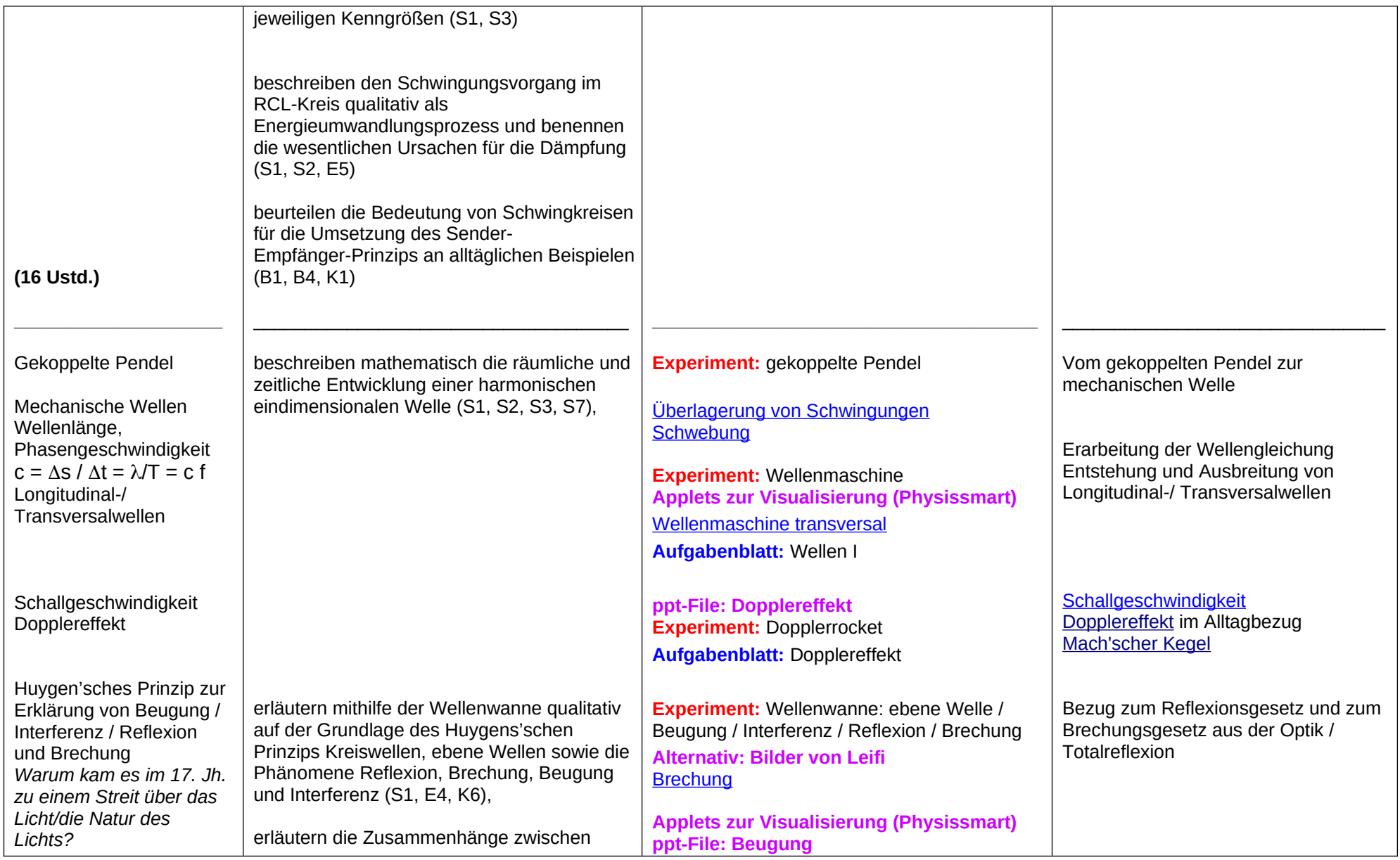

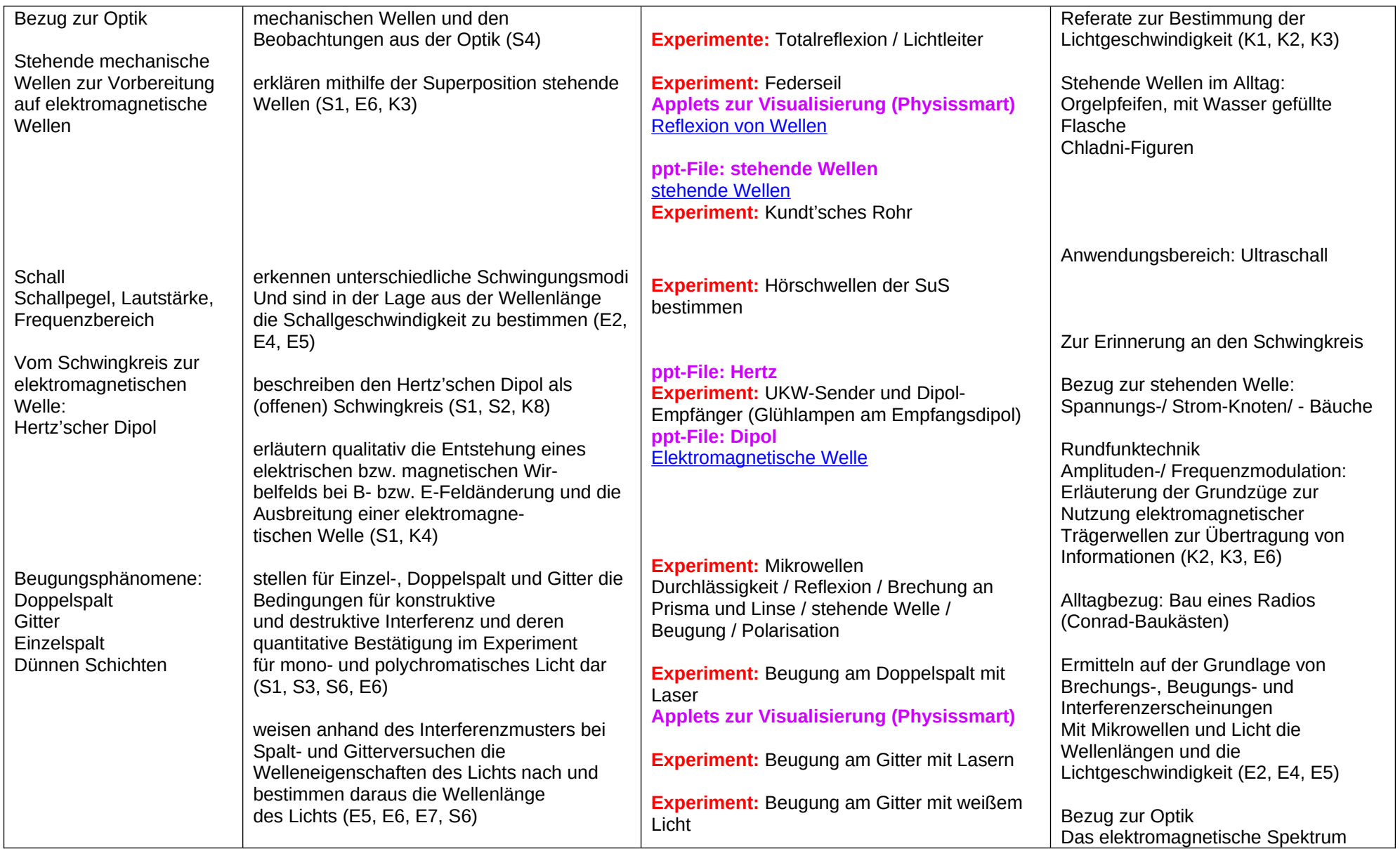

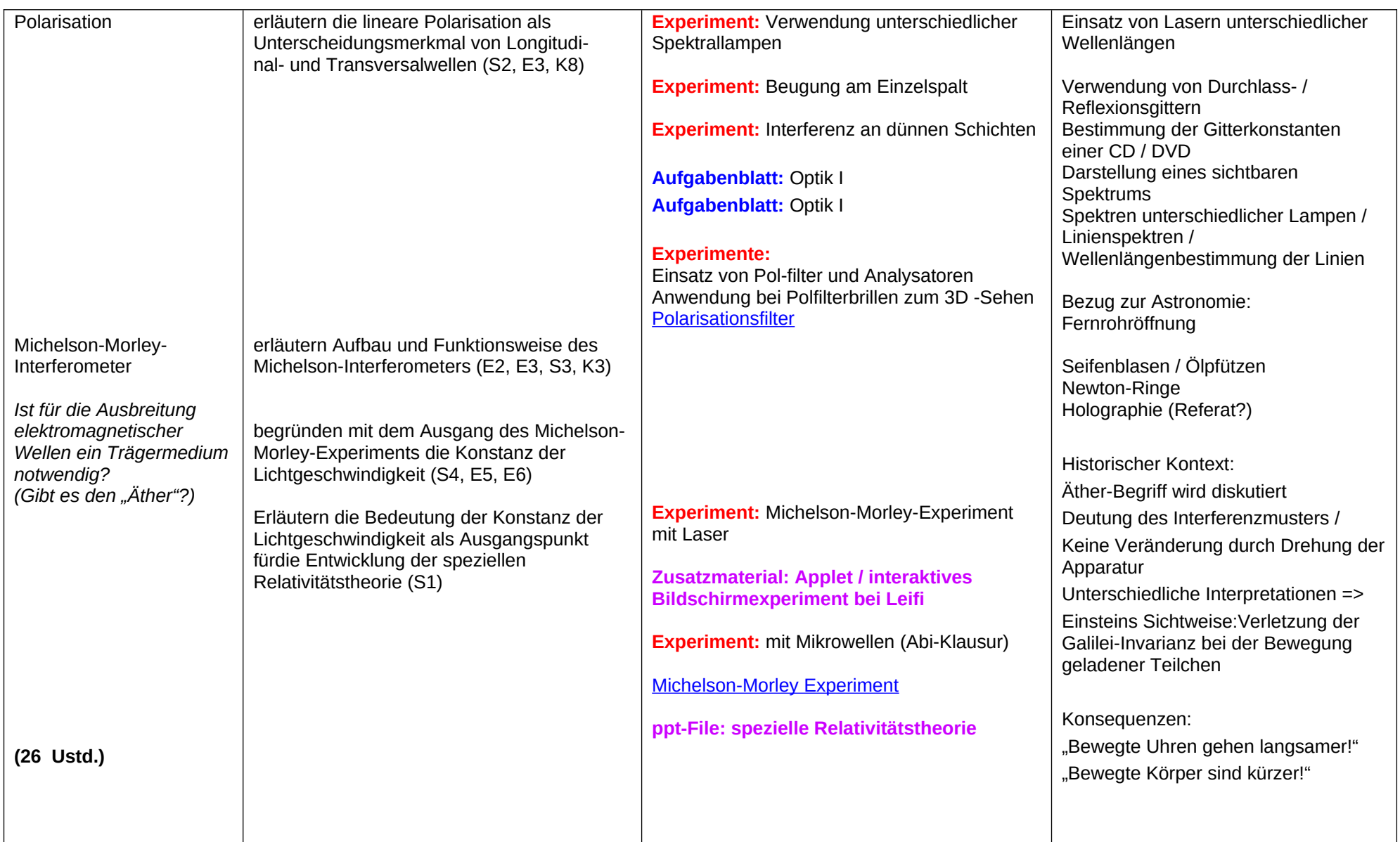

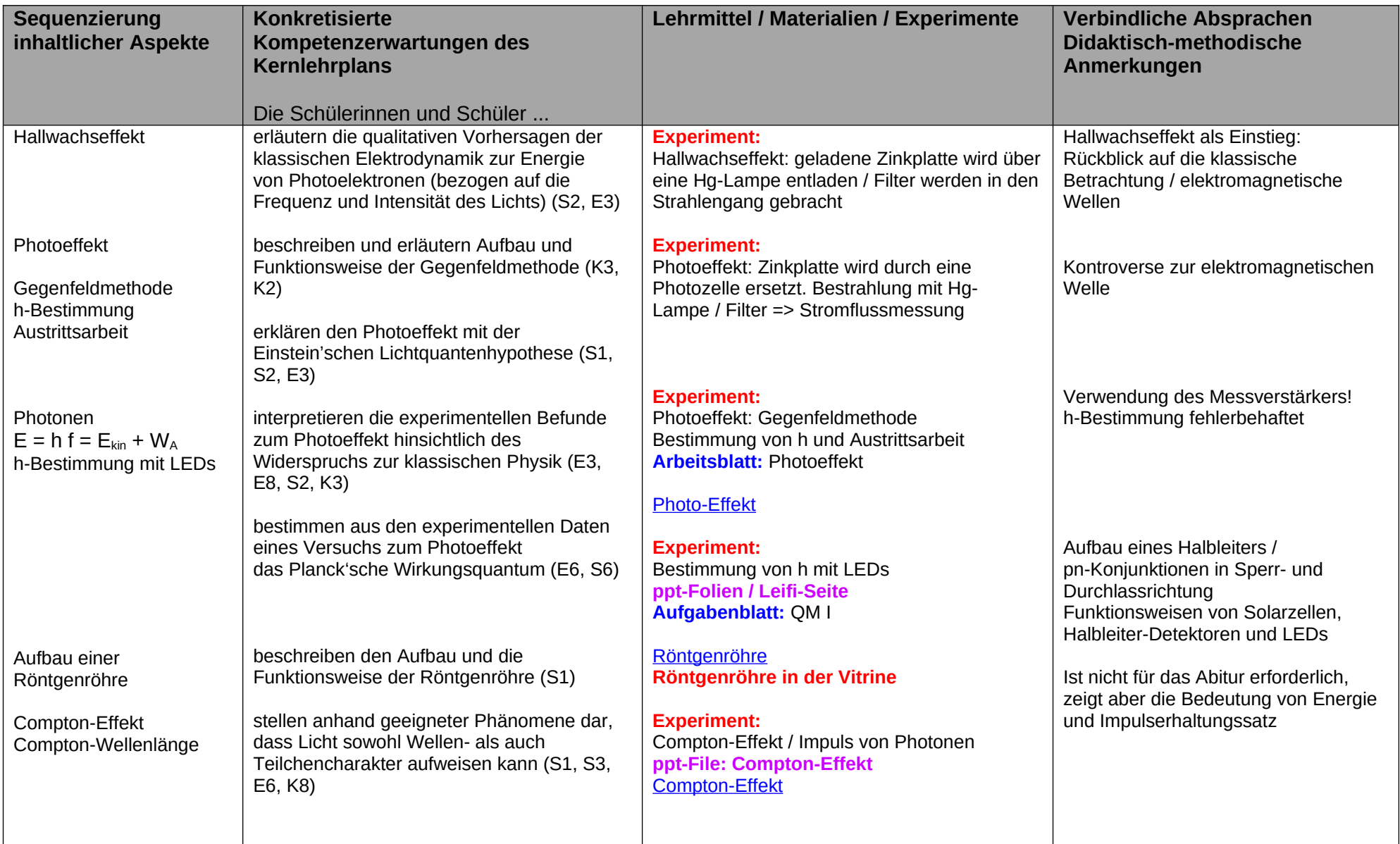

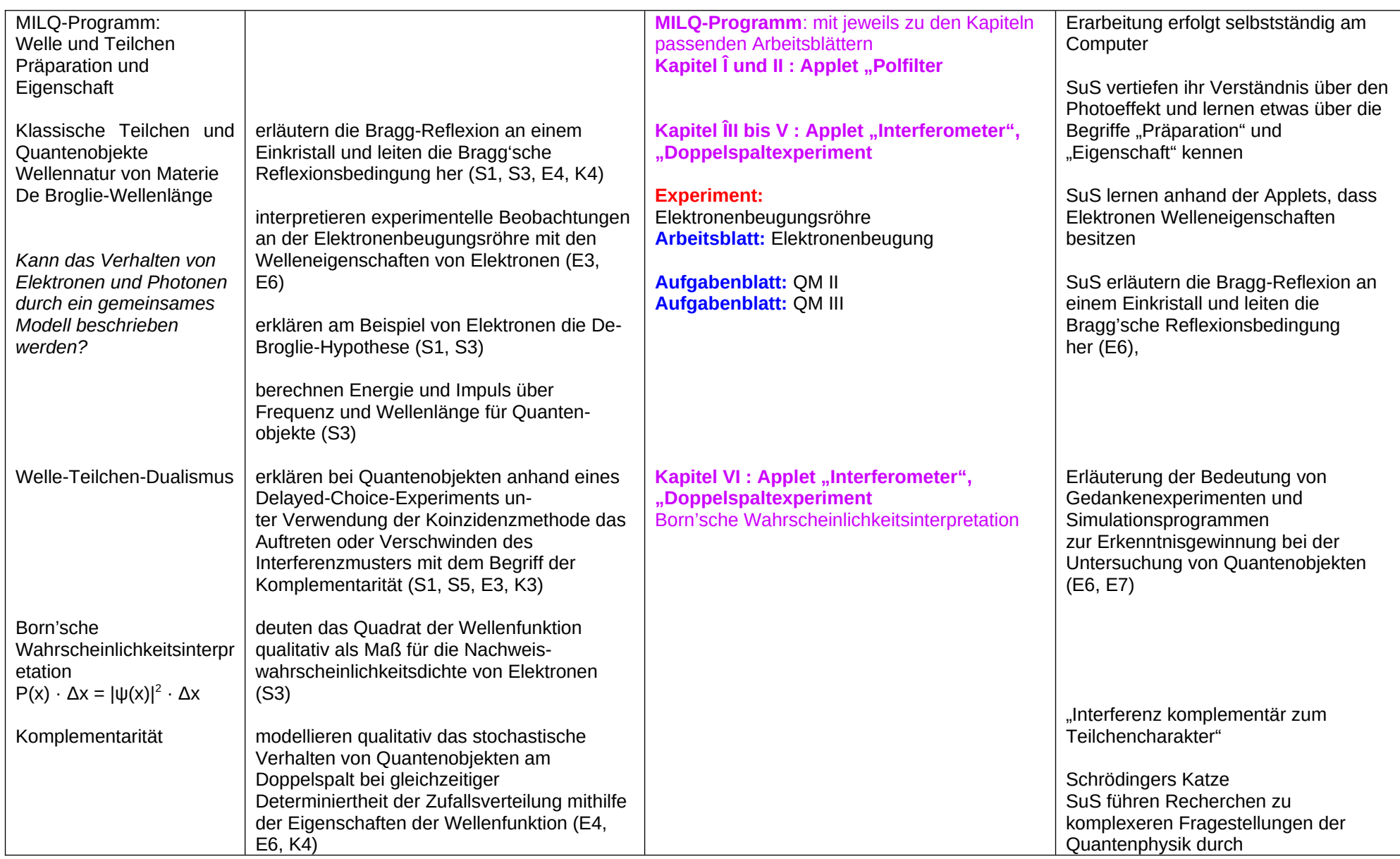

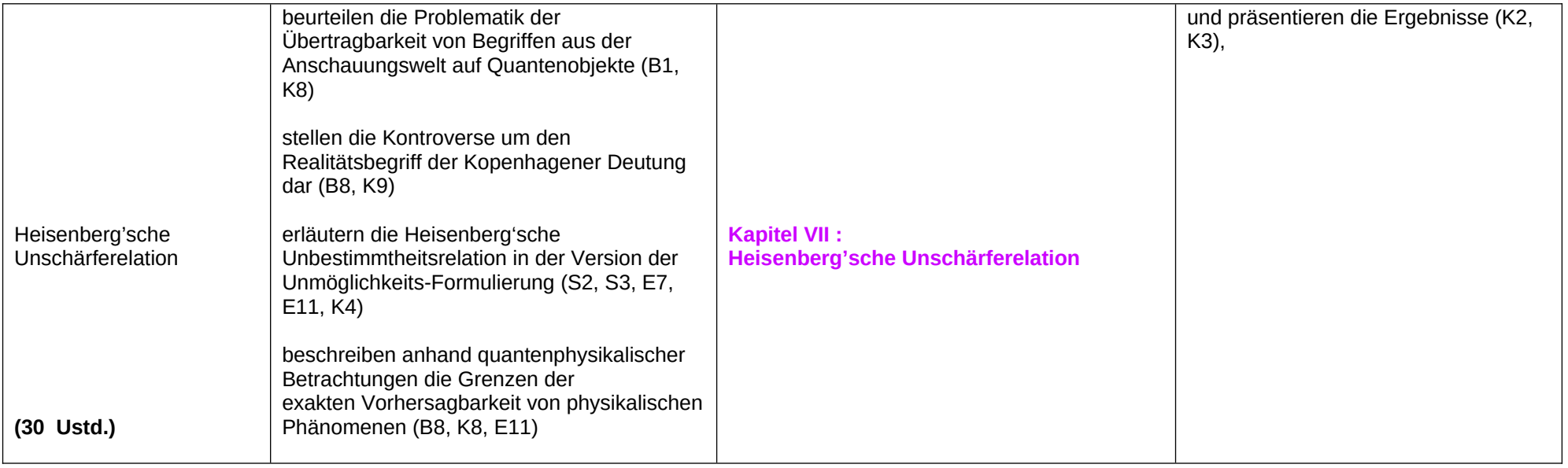

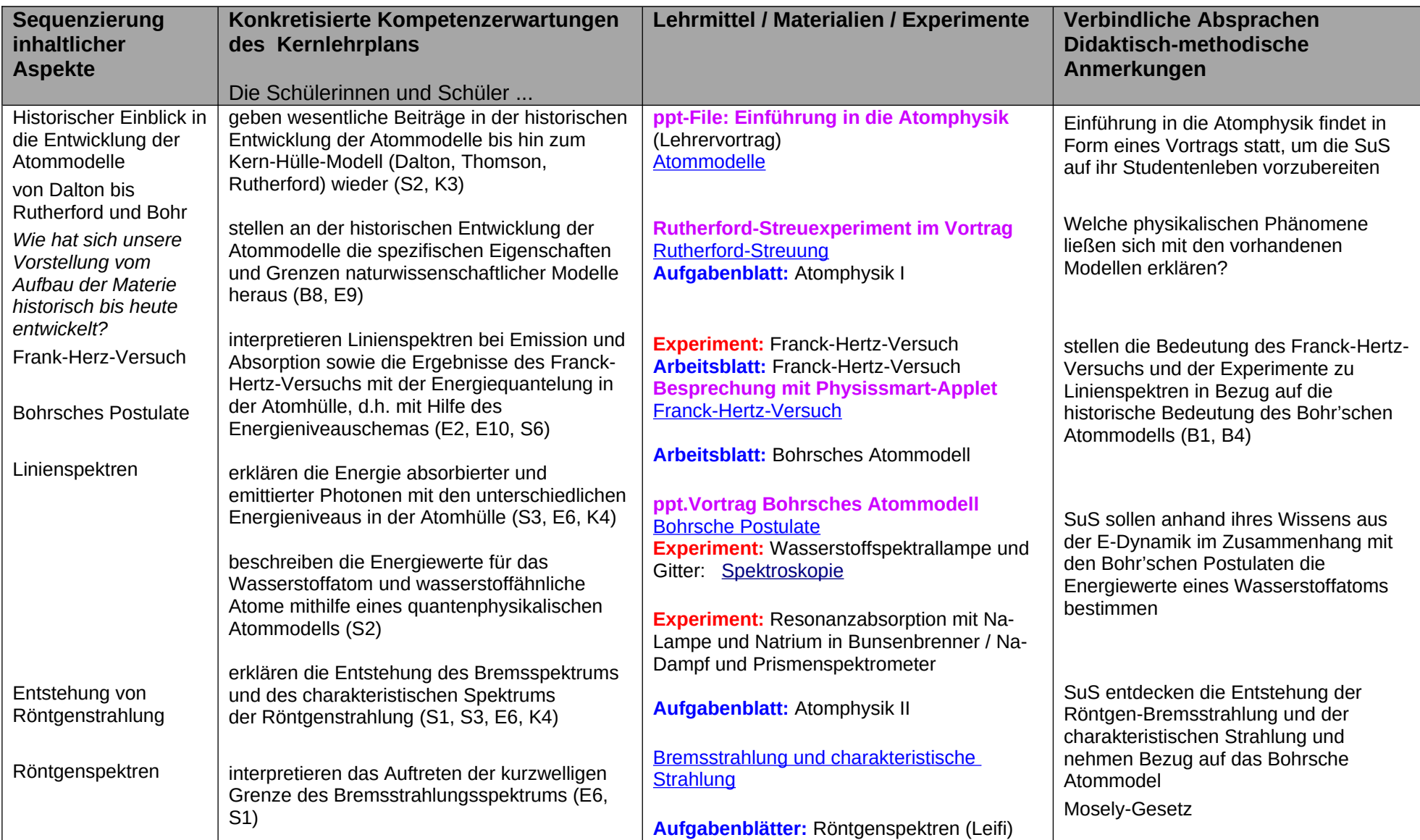

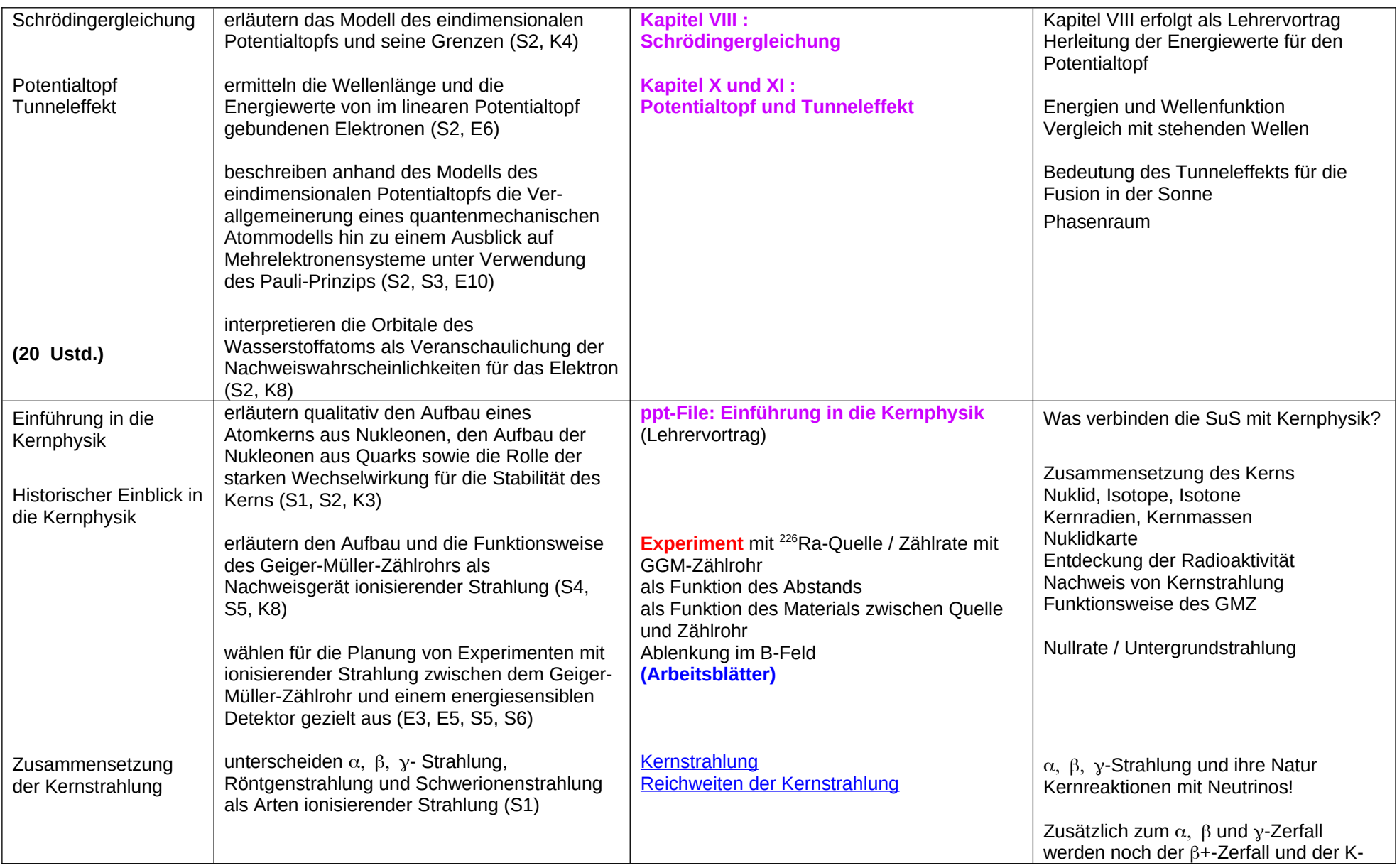

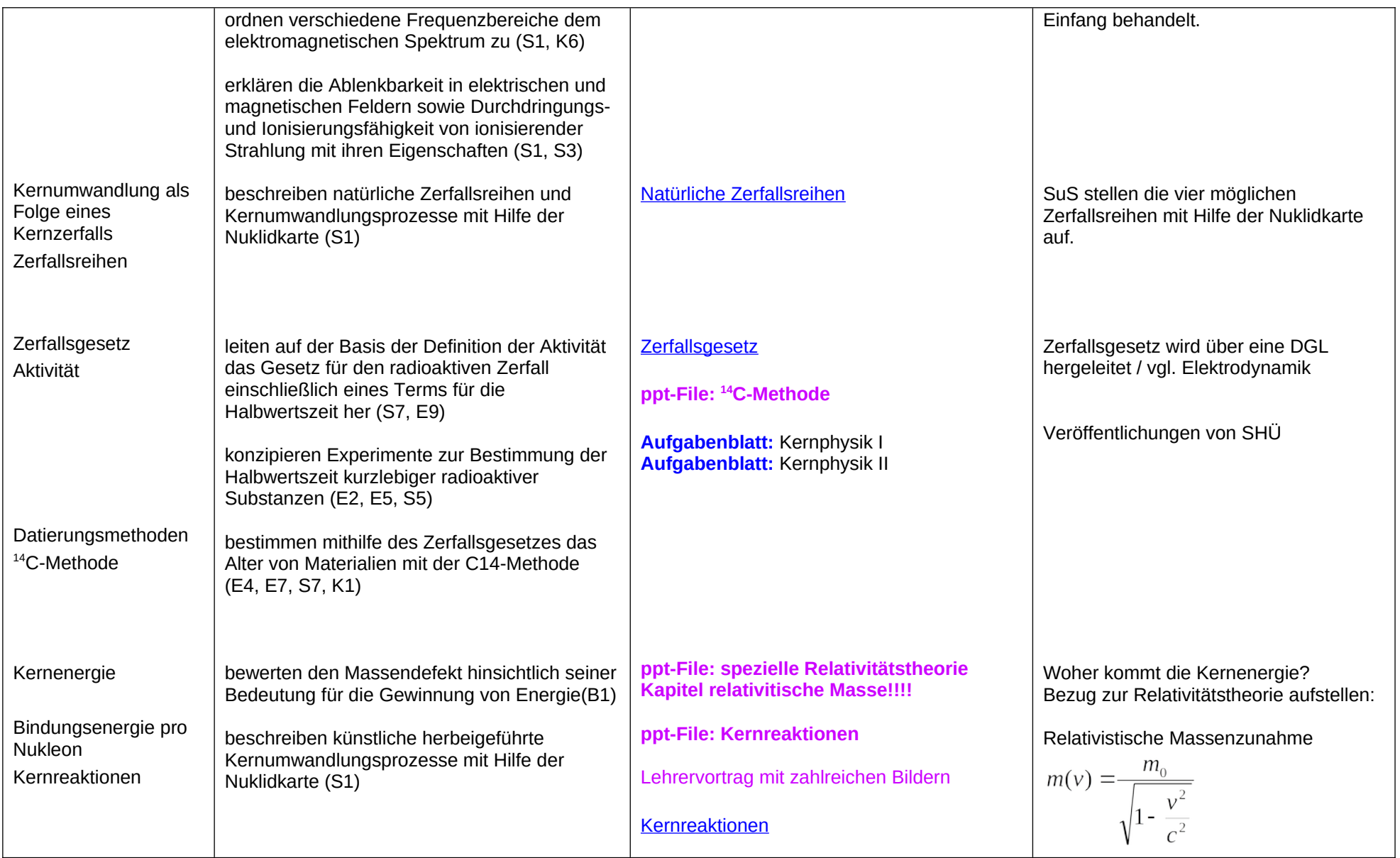

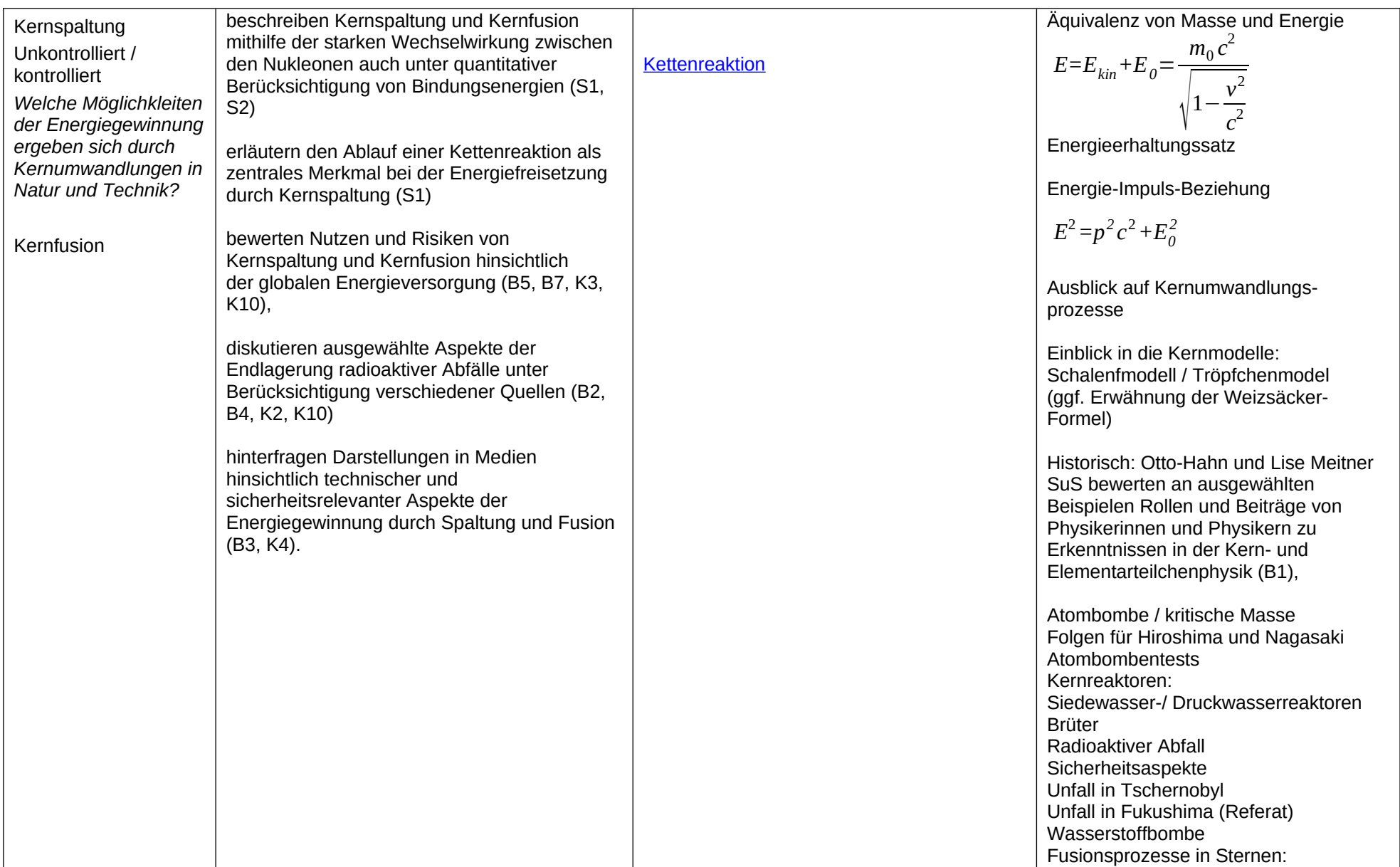

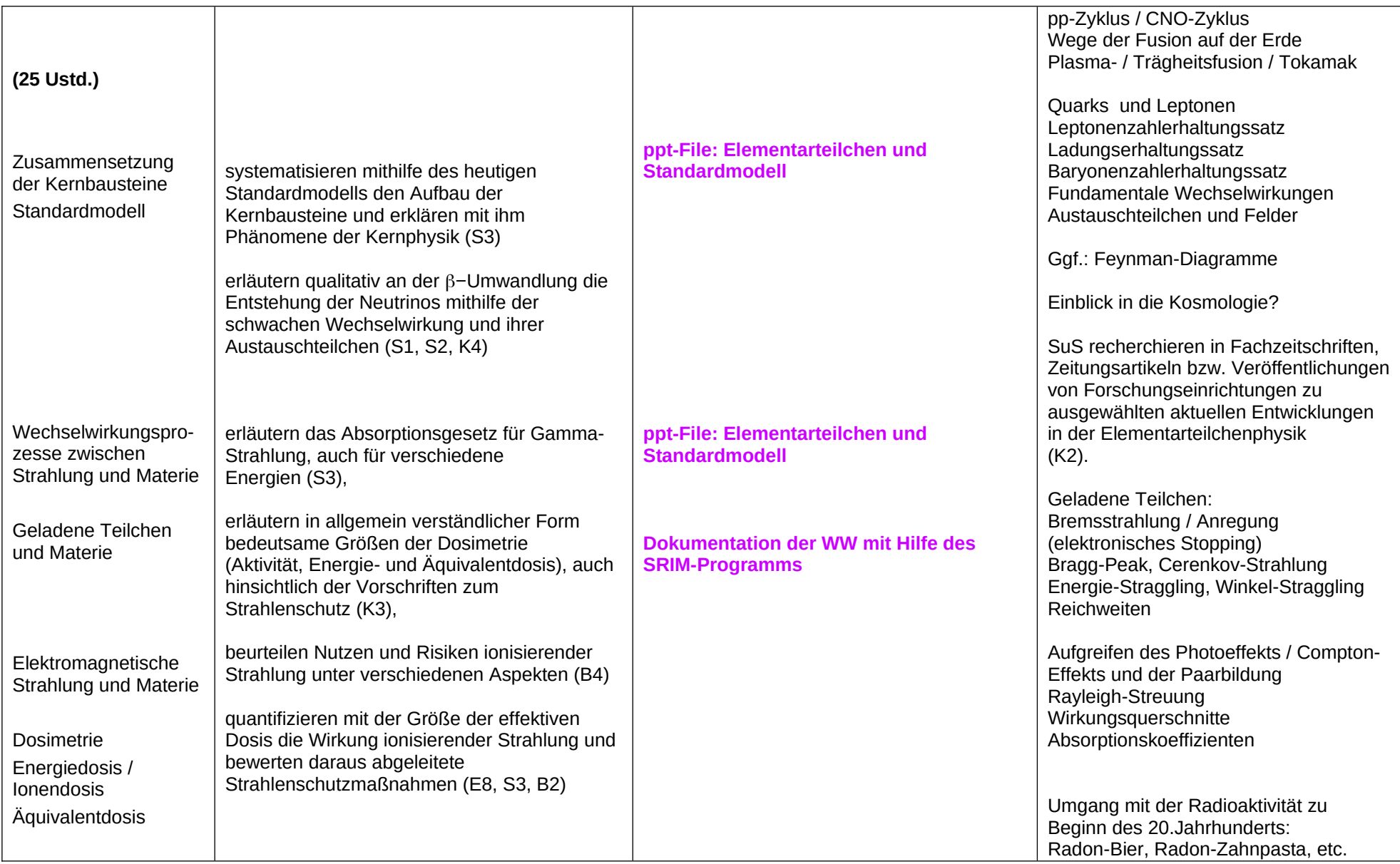

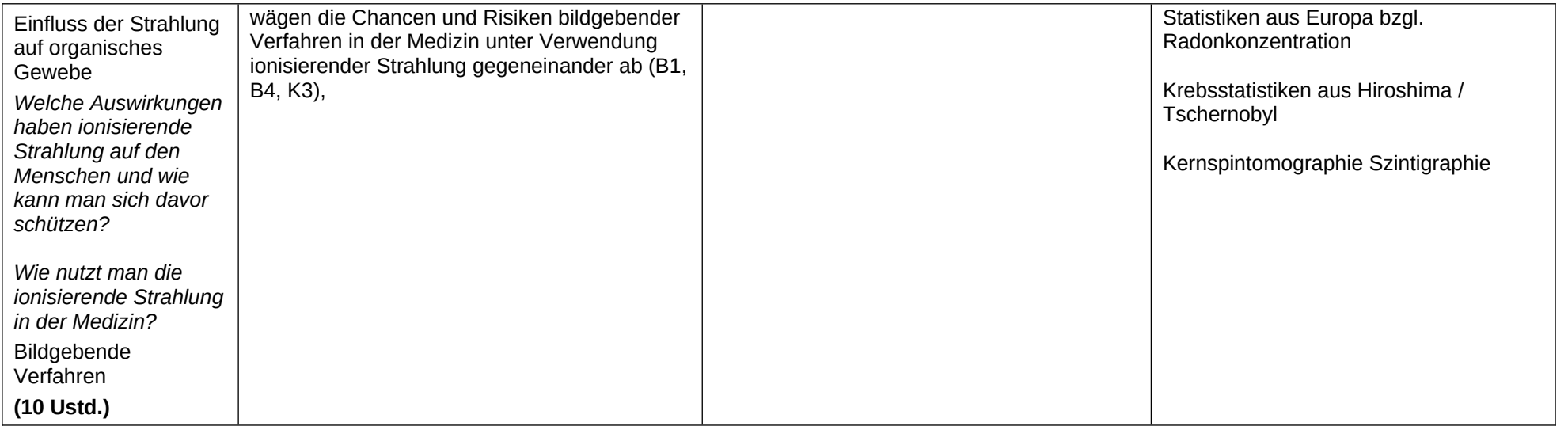